## **GE Vscan Extend Tutorial**

Last Modified on 08/07/2020 9:25 am EDT

This video will show you how to get started with the GE VScan Extend Tricefy Uplink app.

Click here to watch this video on YouTube

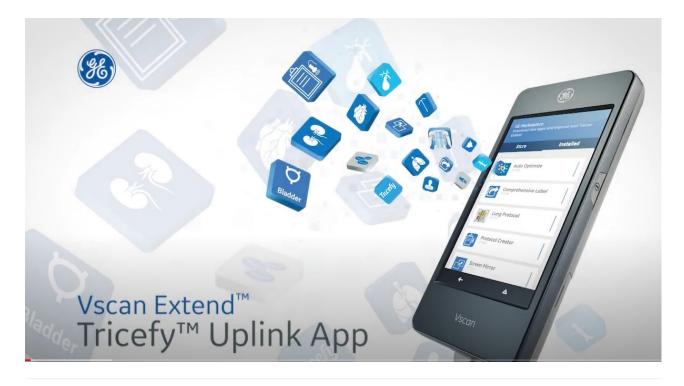